#### **Муниципальное общеобразовательное учреждение «Средняя общеобразовательная школа №30» г. Сыктывкара (МОУ «СОШ № 30» г. Сыктывкара) «30 №-а шöр школа» Сыктывкарса муниципальнöй велöдан учреждение («30 №-а ШШ» МВУ»)**

Рассмотрено: на Совете родителей Протокол № 1 от 10.10. 2017 г.

Рассмотрено: на Совете учащихся Протокол № 9 от 12.10. 2017 г.

Принято: на Педагогическом совете. Протокол №4 от 08.12.2022 г.

Утверждено приказом от 08.12.2022г. №04/1002

# **ПОЛОЖЕНИЕ**

# **о ведении электронного классного журнала в МОУ «СОШ № 30» г. Сыктывкара (в новой редакции от 08.12.2022г.)**

#### **1. Общие положения**

1.1 Данное положение разработано в соответствии с действующим законодательством РФ о ведении документооборота и учета учебно-педагогической деятельности, в частности: - Федеральным законом Российской Федерации от 29.12.2012 №273-ФЗ «Об образовании в Российской Федерации»;

- Федеральным законом Российской Федерации от 27.07.2006 г. №152-ФЗ «О персональных данных»;

- Постановлением Правительства Российской Федерации от 17.11.2007 г. №781 «Об утверждении Положения об обеспечении безопасности персональных данных при их обработке в информационных системах персональных данных»;

- Приказом Минпросвещения России от 05.10.2020 №546 (ред. от 21.04.2022) "Об утверждении Порядка заполнения, учета и выдачи аттестатов об основном общем и среднем общем образовании и их дубликатов";

- [Приказом Министерства образования и молодежной политики Республики Коми от](http://kriro.ru/upload/2016-08-23%20685%20%D0%9F%D1%80%D0%B8%D0%BA%D0%B0%D0%B7%20%D0%BE%D0%B1%20%D0%BE%D0%B1%D0%B5%D1%81%D0%BF%D0%B5%D1%87%D0%B5%D0%BD%D0%B8%D0%B8%20%D0%B4%D0%BE%D1%81%D1%82%D0%BE%D0%B2%D0%B5%D1%80%D0%BD%D0%BE%D1%81%D1%82%D0%B8%20%20%D0%B8%20%D0%BF%D0%BE%D0%BB%D0%BD%D0%BE%D1%82%D1%8B%20%D0%B8%D0%BD%D1%84%D0%BE%D1%80%D0%BC%D0%B0%D1%86%D0%B8%D0%B8%20%D0%B2%20%D0%93%D0%98%D0%A1%20%D0%AD%D0%9E.pdf)  [23.08.2016 №685 "Об организации работы по предоставлению полноты и достоверности](http://kriro.ru/upload/2016-08-23%20685%20%D0%9F%D1%80%D0%B8%D0%BA%D0%B0%D0%B7%20%D0%BE%D0%B1%20%D0%BE%D0%B1%D0%B5%D1%81%D0%BF%D0%B5%D1%87%D0%B5%D0%BD%D0%B8%D0%B8%20%D0%B4%D0%BE%D1%81%D1%82%D0%BE%D0%B2%D0%B5%D1%80%D0%BD%D0%BE%D1%81%D1%82%D0%B8%20%20%D0%B8%20%D0%BF%D0%BE%D0%BB%D0%BD%D0%BE%D1%82%D1%8B%20%D0%B8%D0%BD%D1%84%D0%BE%D1%80%D0%BC%D0%B0%D1%86%D0%B8%D0%B8%20%D0%B2%20%D0%93%D0%98%D0%A1%20%D0%AD%D0%9E.pdf)  [данных в ГИС ЭО Республики Коми в образовательных организациях";](http://kriro.ru/upload/2016-08-23%20685%20%D0%9F%D1%80%D0%B8%D0%BA%D0%B0%D0%B7%20%D0%BE%D0%B1%20%D0%BE%D0%B1%D0%B5%D1%81%D0%BF%D0%B5%D1%87%D0%B5%D0%BD%D0%B8%D0%B8%20%D0%B4%D0%BE%D1%81%D1%82%D0%BE%D0%B2%D0%B5%D1%80%D0%BD%D0%BE%D1%81%D1%82%D0%B8%20%20%D0%B8%20%D0%BF%D0%BE%D0%BB%D0%BD%D0%BE%D1%82%D1%8B%20%D0%B8%D0%BD%D1%84%D0%BE%D1%80%D0%BC%D0%B0%D1%86%D0%B8%D0%B8%20%D0%B2%20%D0%93%D0%98%D0%A1%20%D0%AD%D0%9E.pdf)

- [Приказом Министерства образования и молодежной политики Республики Коми, Мини](http://minobr.rkomi.ru/content/12955/2016-05-12%20448%20158-%D0%BE%D0%B4%20%D0%A1%D0%BE%D0%B2%D0%BC%D0%B5%D1%81%D1%82%D0%BD%D1%8B%D0%B9%20%D0%9F%D1%80%D0%B8%D0%BA%D0%B0%D0%B7%20%D0%9E%D0%B1%20%D1%83%D1%82%D0%B2%D0%B5%D1%80%D0%B6%D0%B4%D0%B5%D0%BD%D0%B8%D0%B8%20%D0%BF%D1%80%D0%B0%D0%B2%D0%B8%D0%BB%20%D0%B2%D0%B5%D0%B4%D0%B5%D0%BD%D0%B8%D1%8F%20%D0%93%D0%98%D0%A1%20%D0%AD%D0%9E.pdf)[стерства массовых коммуникаций, информатизации и связи Республики Коми от](http://minobr.rkomi.ru/content/12955/2016-05-12%20448%20158-%D0%BE%D0%B4%20%D0%A1%D0%BE%D0%B2%D0%BC%D0%B5%D1%81%D1%82%D0%BD%D1%8B%D0%B9%20%D0%9F%D1%80%D0%B8%D0%BA%D0%B0%D0%B7%20%D0%9E%D0%B1%20%D1%83%D1%82%D0%B2%D0%B5%D1%80%D0%B6%D0%B4%D0%B5%D0%BD%D0%B8%D0%B8%20%D0%BF%D1%80%D0%B0%D0%B2%D0%B8%D0%BB%20%D0%B2%D0%B5%D0%B4%D0%B5%D0%BD%D0%B8%D1%8F%20%D0%93%D0%98%D0%A1%20%D0%AD%D0%9E.pdf)  [12.05.2016 г. № 448/158-од "Об утверждении Правил ведения государственной информа](http://minobr.rkomi.ru/content/12955/2016-05-12%20448%20158-%D0%BE%D0%B4%20%D0%A1%D0%BE%D0%B2%D0%BC%D0%B5%D1%81%D1%82%D0%BD%D1%8B%D0%B9%20%D0%9F%D1%80%D0%B8%D0%BA%D0%B0%D0%B7%20%D0%9E%D0%B1%20%D1%83%D1%82%D0%B2%D0%B5%D1%80%D0%B6%D0%B4%D0%B5%D0%BD%D0%B8%D0%B8%20%D0%BF%D1%80%D0%B0%D0%B2%D0%B8%D0%BB%20%D0%B2%D0%B5%D0%B4%D0%B5%D0%BD%D0%B8%D1%8F%20%D0%93%D0%98%D0%A1%20%D0%AD%D0%9E.pdf)[ционной системы Республики Коми "Электронное образование";](http://minobr.rkomi.ru/content/12955/2016-05-12%20448%20158-%D0%BE%D0%B4%20%D0%A1%D0%BE%D0%B2%D0%BC%D0%B5%D1%81%D1%82%D0%BD%D1%8B%D0%B9%20%D0%9F%D1%80%D0%B8%D0%BA%D0%B0%D0%B7%20%D0%9E%D0%B1%20%D1%83%D1%82%D0%B2%D0%B5%D1%80%D0%B6%D0%B4%D0%B5%D0%BD%D0%B8%D0%B8%20%D0%BF%D1%80%D0%B0%D0%B2%D0%B8%D0%BB%20%D0%B2%D0%B5%D0%B4%D0%B5%D0%BD%D0%B8%D1%8F%20%D0%93%D0%98%D0%A1%20%D0%AD%D0%9E.pdf)

- [Постановлением Правительства Республики Коми от 05.06.2015 г. № 241 "О государ](http://minobr.rkomi.ru/content/12955/2015.10.07_2015-06-05%20241%20%D0%9F%D0%BE%D1%81%D1%82%D0%B0%D0%BD%D0%BE%D0%B2%D0%BB%D0%B5%D0%BD%D0%B8%D0%B5%20%D0%9F%D1%80-%D0%B2%D0%B0%20%D0%A0%D0%9A%20%D0%9E%20%D0%93%D0%98%D0%A1%20%D0%AD%D0%9E.pdf)[ственной информационной системе Республики Коми "Электронное образование".](http://minobr.rkomi.ru/content/12955/2015.10.07_2015-06-05%20241%20%D0%9F%D0%BE%D1%81%D1%82%D0%B0%D0%BD%D0%BE%D0%B2%D0%BB%D0%B5%D0%BD%D0%B8%D0%B5%20%D0%9F%D1%80-%D0%B2%D0%B0%20%D0%A0%D0%9A%20%D0%9E%20%D0%93%D0%98%D0%A1%20%D0%AD%D0%9E.pdf)

- [Постановлением Правительства Республики Коми от 04.03.2016 г.](http://minobr.rkomi.ru/content/12955/2016-03-04%20112%20%D0%9F%D0%BE%D1%81%D1%82%D0%B0%D0%BD%D0%BE%D0%B2%D0%BB%D0%B5%D0%BD%D0%B8%D0%B5%20%D0%9F%D1%80%D0%B0%D0%B2%D0%B8%D1%82%D0%B5%D0%BB%D1%8C%D1%81%D1%82%D0%B2%D0%B0%20%D0%A0%D0%9A%20-%20%D0%AD%D0%BB%D0%B5%D0%BA%D1%82%D1%80%D0%BE%D0%BD%D0%BD%D0%BE%D0%B5%20%D0%BE%D0%B1%D1%80%D0%B0%D0%B7%D0%BE%D0%B2%D0%B0%D0%BD%D0%B8%D0%B5.pdf) № 112 "О внесении из[менений в постановление Правительства Республики Коми от 05.06.2015 г. № 241 "О гос](http://minobr.rkomi.ru/content/12955/2016-03-04%20112%20%D0%9F%D0%BE%D1%81%D1%82%D0%B0%D0%BD%D0%BE%D0%B2%D0%BB%D0%B5%D0%BD%D0%B8%D0%B5%20%D0%9F%D1%80%D0%B0%D0%B2%D0%B8%D1%82%D0%B5%D0%BB%D1%8C%D1%81%D1%82%D0%B2%D0%B0%20%D0%A0%D0%9A%20-%20%D0%AD%D0%BB%D0%B5%D0%BA%D1%82%D1%80%D0%BE%D0%BD%D0%BD%D0%BE%D0%B5%20%D0%BE%D0%B1%D1%80%D0%B0%D0%B7%D0%BE%D0%B2%D0%B0%D0%BD%D0%B8%D0%B5.pdf)[ударственной информационной системе Республики Коми "Электронное образование".](http://minobr.rkomi.ru/content/12955/2016-03-04%20112%20%D0%9F%D0%BE%D1%81%D1%82%D0%B0%D0%BD%D0%BE%D0%B2%D0%BB%D0%B5%D0%BD%D0%B8%D0%B5%20%D0%9F%D1%80%D0%B0%D0%B2%D0%B8%D1%82%D0%B5%D0%BB%D1%8C%D1%81%D1%82%D0%B2%D0%B0%20%D0%A0%D0%9A%20-%20%D0%AD%D0%BB%D0%B5%D0%BA%D1%82%D1%80%D0%BE%D0%BD%D0%BD%D0%BE%D0%B5%20%D0%BE%D0%B1%D1%80%D0%B0%D0%B7%D0%BE%D0%B2%D0%B0%D0%BD%D0%B8%D0%B5.pdf)

- 1.2 Электронным классным журналом (далее ЭЖ) называется комплекс программных средств, включающий Автоматизированную информационно-управляющую систему «Сетевой город. Образование. Сыктывкар», программно-аппаратную инфраструктуру, сервисы информационного взаимодействия.
- 1.3 Данное Положение устанавливает единые требования по ведению электронного классного журнала в МОУ «СОШ № 30» г. Сыктывкара.
- 1.4 Ведение электронного классного журнала является обязательным для каждого педагога и классного руководителя.
- 1.5 Поддержание информации, хранящейся в базе данных ЭЖ, в актуальном состоянии является обязательным.
- 1.6 Пользователями ЭЖ являются: администрация школы, учителя предметники, классные руководители, педагог психолог, социальный педагог, учитель-логопед, секретарь-машинист, учащиеся и их родители (законные представители).
- 1.7 Электронный журнал школы находится на сайте: [http://giseo.rkomi.ru](http://giseo.rkomi.ru/)

#### **2. Задачи, решаемые Электронным классным журналом**

Электронный журнал используется для решения следующих задач:

- 2.1 Автоматизация учета и контроля процесса успеваемости. Хранение данных об успеваемости и посещаемости учащихся.
- 2.2 Фиксирование и регламентация этапов и уровня фактического усвоения учебных программ.
- 2.3 Вывод информации, хранящейся в базе данных, на бумажный носитель, для оформления в виде документа.
- 2.4 Оперативный доступ всем пользователям к оценкам за весь период ведения журнала, по всем предметам, в любое время.
- 2.5 Повышение объективности выставления промежуточных и итоговых отметок.
- 2.6 Автоматизация создания промежуточных и итоговых отчетов учителей-предметников, классных руководителей и администрации.
- 2.7 Прогнозирование успеваемости отдельных учеников и класса в целом.
- 2.8 Информирование родителей (законных представителей) и учащихся через электронный дневник об успеваемости, посещаемости детей, их домашних заданиях и прохождении программ по различным предметам.
- 2.9 Возможность прямого общения между педагогами, администрацией, родителями (законными представителями) и учащимися вне зависимости от их местоположения.

### **3. Правила и порядок работы с Электронным классным журналом**

- 3.1 Категория пользователей «Ученик», «Сотрудник образовательной организации» получают реквизиты доступа (имя пользователя, пароль) к ЭЖ в следующем порядке:
	- − сотрудники образовательной организации получают реквизиты доступа у администратора электронного журнала;
	- − учащиеся получают реквизиты доступа у классного руководителя.
- 3.2 Категория пользователей «Родитель (законный представитель)» осуществляют вход в систему через портал «ГосУслуг»;
- 3.3 Классные руководители своевременно следят за актуальностью данных об учащихся.
- 3.4 Учителя аккуратно и своевременно заполняют данные об учебных программах и их прохождении, об успеваемости и посещаемости учащихся, домашних заданиях.
- 3.5 Заместители директора осуществляют периодический контроль над его ведением.
- 3.6 Родителям (законным представителям) учащихся доступна для просмотра информация об успеваемости, посещаемости и расписании только своего ребёнка, а также информация о событиях школы как внутри класса, так и общего характера.

#### **4. Функциональные обязанности специалистов МОУ «СОШ № 30» г. Сыктывкара по заполнению Электронного классного журнала**

#### *4.1. Администратор электронного журнала:*

- 4.1.1 Обеспечивает право доступа различным категориям пользователей на уровне школы.
- 4.1.2 Обеспечивает функционирование системы в образовательной организации.
- 4.1.3 Вводит новых пользователей в систему.
- 4.1.4 Консультирует пользователей ЭЖ основным приемам работы с программным комплексом.
- 4.1.5 Предоставляет реквизиты доступа к ЭЖ сотрудникам образовательной организации, учащимся (через классных руководителей).
- 4.1.6 Осуществляет связь со службой технической поддержки разработчика ЭЖ.
- 4.1.7 Формирует «Создание учебного года» (учебный план, учебные периоды и т.д.) перед

началом учебного года.

4.1.8 Формирует расписание занятий по классам, учителям и кабинетам в начале учебного года. При необходимости проводит корректировку расписания.

# *4.2. Директор:*

- 4.2.1 Разрабатывает и утверждает нормативную и иную документацию ОО по ведению ЭЖ.
- 4.2.2 Назначает сотрудников школы на исполнения обязанностей в соответствии с данным положением.
- 4.2.3 Создает все необходимые условия для внедрения и обеспечения работы ЭЖ в учебновоспитательном процессе и процессе управления школой.

### *4.3. Классный руководитель:*

- 4.3.1 Предоставляет реквизиты доступа (имя пользователя, пароль) к ЭЖ учащимся своего класса. Осуществляет их контроль доступа.
- 4.3.2 При изменении персональных данных учащихся своего класса вносит соответствующие поправки.
- 4.3.3 В начале каждого учебного года, четверти проводит разделение класса на подгруппы по предметам «Английский язык» (5-11 классы), «Информатика и ИКТ» (7-11 классы), «Технология» (5-11 классы), «Физкультура» (10-11 классы).
- 4.3.4 Сообщает администратору ЭЖ о необходимости ввода данных ученика в систему (по прибытии нового ученика) или удалении (после его выбытия).
- 4.3.5 Во вкладке «Посещаемость» ежедневно отмечает причину пропуска учащимся: по уважительной причине – «УП», по болезни – «Б», по неуважительной причине – «НП». При получении от учащегося справки, освобождающей ученика от уроков физической культуры, выставляет «ОСВ» с даты начала освобождения до даты окончания освобождения ученика от уроков.
- 4.3.6 Оповещает родителей (законных представителей) неуспевающих учащихся и учащихся, пропускающих занятия по неуважительной причине.
- 4.3.7 Заносит в ЭЖ итоговые отметки за каждую четверть, год по всем учебным предметам у учащихся, находящихся на индивидуальном обучении.
- 4.3.8 Контролирует выставление педагогами-предметниками оценок учащимся класса.
- 4.3.9 Систематически информирует родителей (законных представителей) о развитии учащегося, его достижениях через внутреннюю почтовую систему.
- 4.3.10 Обеспечивает информирование родителей (законных представителей), которые заявили о невозможности или нежелании использовать доступ к электронным формам представления информации, о результатах обучения учащихся не реже, чем один раз в неделю, с использованием распечатки результатов обучения.
- 4.3.11 В случае предоставления учащимся выписки с отметками, полученными во время нахождения в санатории (лечебном заведении), хранит выписку у себя, в конце учебного года вклеивает в распечатанный журнал.
- 4.3.12 В случае прибытия учащегося из другой общеобразовательной организации полученную выписку из табеля успеваемости хранит у себя, в конце учебного года вклеивает в распечатанный журнал.
- 4.3.13 Получает своевременную консультацию у администратора ЭЖ по вопросам работы с электронным журналом.
- 4.3.14 Категорически запрещается допускать учащихся к работе с электронным журналом под логином и паролем классного руководителя.

# *4.4. Учитель-предметник:*

- 4.4.1 Разрабатывает тематическое, календарно-тематическое планирование (КТП) и размещает его в ЭЖ перед началом текущего учебного года. Количество часов в тематическом, календарно-тематическом планировании должно соответствовать учебному плану.
- 4.4.2 Проводит инструктаж с учащимися по технике безопасности перед каждой лабораторной и практической работой по учебным предметам «Физика», «Химия», «Технология», на первом занятии по учебному предмету «Информатика и ИКТ», при изучении новой темы по учебному предмету «Физическая культура». При этом в КТП учебного предмета после написания основной темы занятия прописывается

«Инструктаж по ТБ». Тема инструктажа прописывается в отдельном журнале для инструктажей по технике безопасности.

- 4.4.3 На уроке или после урока, но не позднее 1 дня с даты проведения урока, заполняет темы уроков в соответствии с утвержденным тематическим, календарно - тематическим планированием.
- 4.4.4 Выбирает тип заданий на уроке из предложенного в списке (таблица в п.4.4.5).
- 4.4.5 Устанавливает вес отметок в зависимости от типов заданий. В случае, если не указан вес выставленной отметки, отметка имеет по умолчанию вес «10» баллов и с этим весом учитывается при расчете среднего балла учащегося за отчетный период.

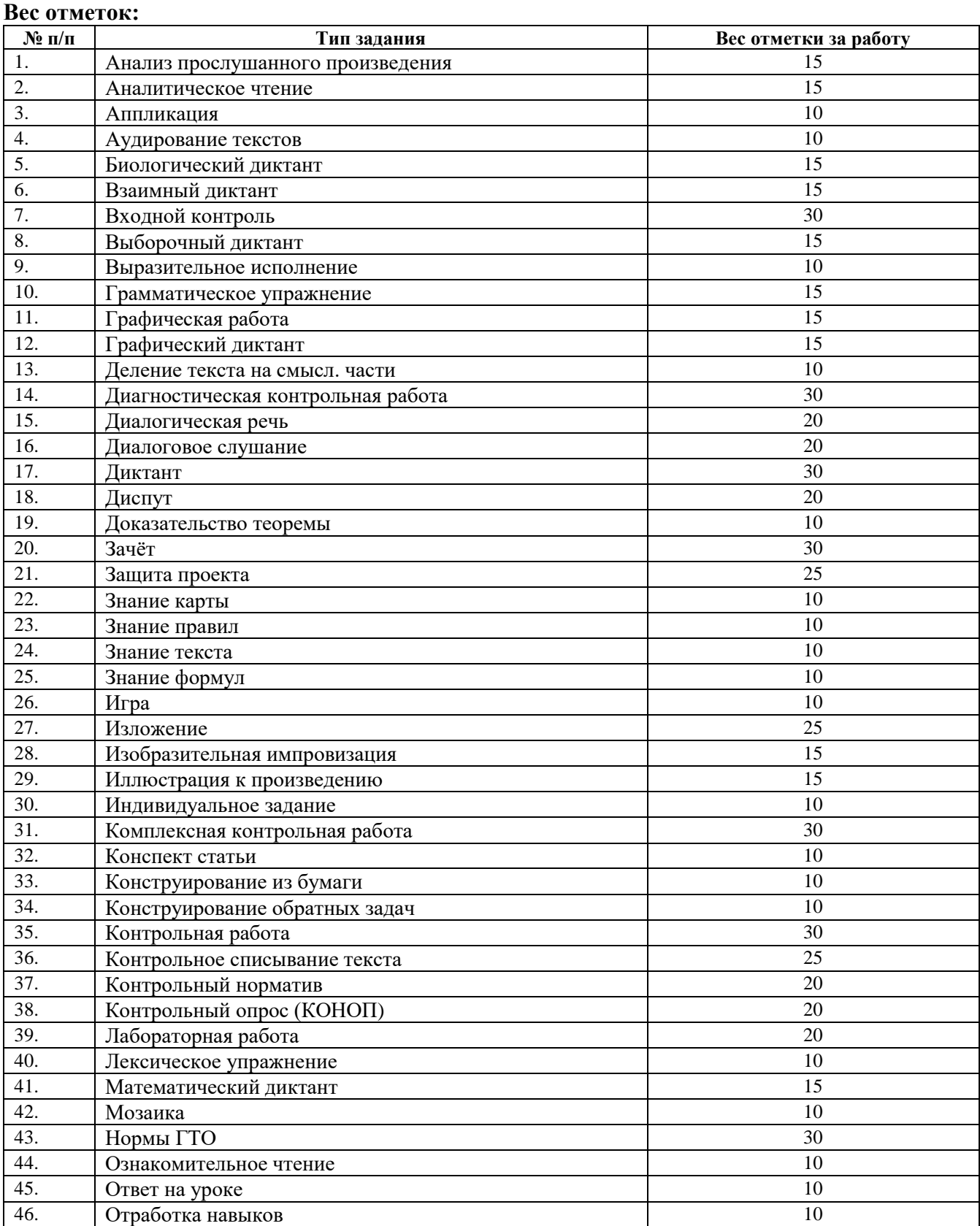

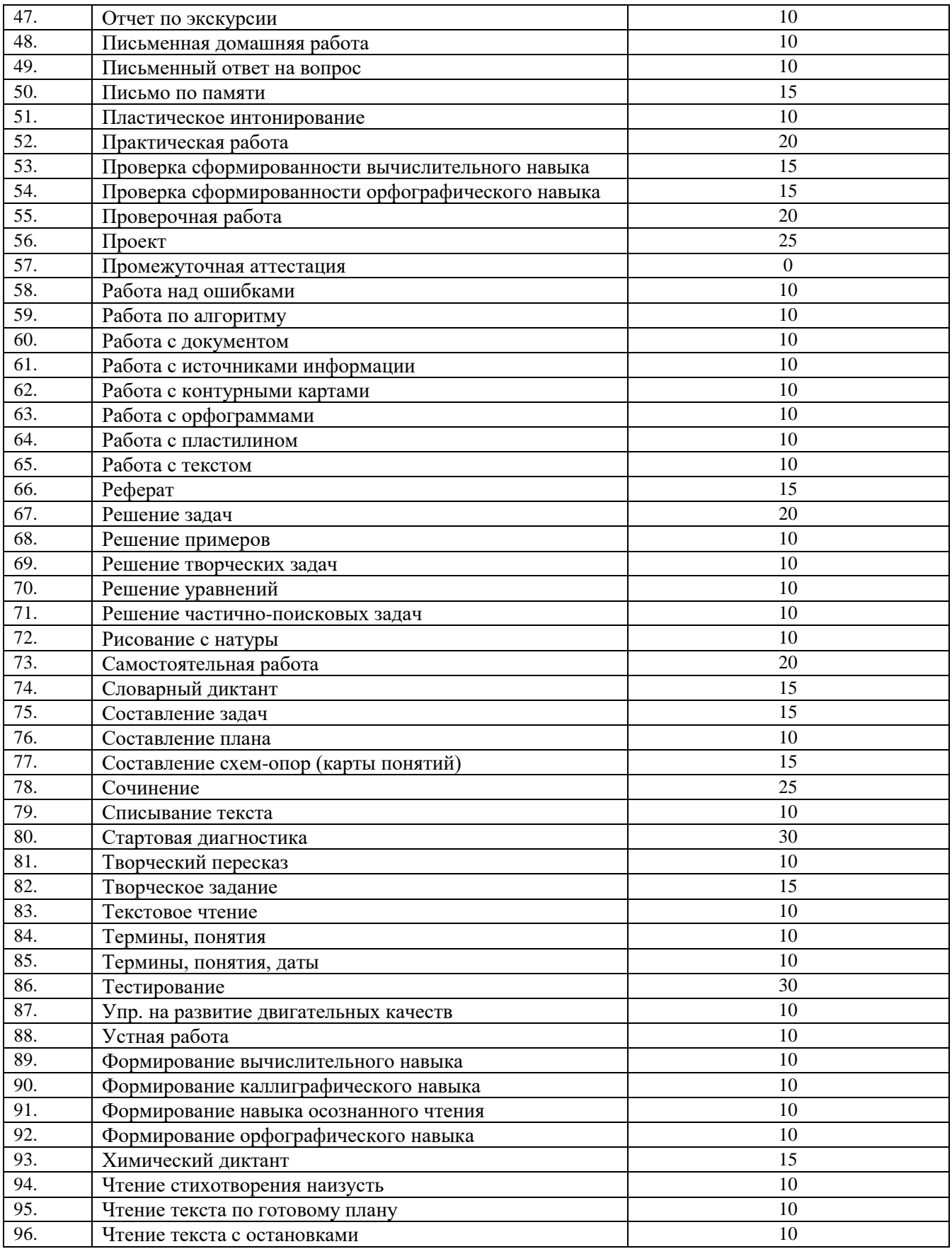

4.4.6 Заполняет «Другие задания» путём переноса планируемого предметного (метапредметного) результата из РПУП, кодификатора ОГЭ, ЕГЭ, ВПР с учётом содержания урока.

4.4.7 Отмечает посещаемость, используя символ «ОТ» (причину указывает классный руководитель п.4.3.7.), отмечает опоздания, используя символ «ОП».

4.4.8 Записывает домашние задания, используя функцию электронного журнала «Добавить домашнее задание на следующее занятие», после каждого урока в течение 1 дня. Допускается отсутствие информации о домашнем задании после контрольной работы, контрольного сочинения, изложения, зачета. Во вкладке «Домашнее задание» записывается содержание задания, страницы, номера задач, упражнений с отражением специфики организации домашнего задания.

- 4.4.9 Ведет текущий контроль успеваемости учащихся, систематически проверяет и оценивает знания учащихся (2-11 классы), отметки выставляет в течение 3-х дней после проведенного урока. При проведении текущего контроля успеваемости учащихся отметки за письменные, практические, лабораторные, контрольные работы, зачеты, сочинения, изложения, заучивание наизусть и другие виды работ выставляет в колонку того дня, когда проводилась письменная работа, но не позднее 10 дней со дня ее проведения. Текущий контроль успеваемости учащихся первого класса в течение всего учебного года и первого полугодия второго класса осуществляется без фиксации достижений учащихся в виде отметок.
- 4.4.10 Отметка может быть выставлена ученику в день его отсутствия в школе при его желании (или желании его родителя (законного представителя)) за выполненное письменное домашнее задание (или какою-либо дополнительную письменную работу) в соответствии с темой урока.
- 4.4.11 Для выставления отметок использует один из перечисленных символов: «2», «3», «4», «5», «н/а».
- 4.4.12 Допускается выставление не более 3-х отметок за одну дату.
- 4.4.13 В случае обучения учащегося индивидуально текущие и итоговые отметки за четверть, промежуточную аттестацию, год переносятся в ЭЖ учителем-предметником из бумажного журнала для индивидуального обучения.
- 4.4.14 Выставляет итоговые отметки за четверть, год, экзамен и итоговые, но не позднее сроков, оговоренных приказом по школе о завершении учебного периода.
- 4.4.15 Выставляет отметки учащимся 9, 11 классов за экзамен в столбце «Экзамен» (вкладка «Итоговые отметки») при сдаче учащимися экзамена по данному учебному предмету.
- 4.4.16 Выставляет учащимся 9,11 классов итоговые отметки согласно п.5.9, 5.10 данного положения.
- 4.4.17 Удаляет занятие со своей страницы ЭЖ, если занятие по какой-либо причине не проводилось. Добавляет занятие, если проводился дополнительный урок (замена).
- 4.4.18 В случае болезни учителя педагог, заменяющий коллегу, делает записи по уроку на бумажном носителе, бумажный носитель передаёт ведущему уроки в данном классе учителю, который, в свою очередь, переносит записи (отметки, информацию о пропуске урока учащимся) в ЭЖ.
- 4.4.19 При своевременном, полном и качественном заполнении электронного журнала формирует отчеты по своей работе в электронном виде и предоставляет в бумажном варианте курирующему заместителю директора.
- 4.4.20 Категорически запрещается допускать учащихся к работе с электронным журналом под логином и паролем учителя.

#### *4.6. Заместитель директора:*

- 4.6.1 Совместно с другими административными сотрудниками разрабатывает нормативную базу учебного процесса для ведения ЭЖ.
- 4.6.2 Получает от администратора ЭЖ своевременную индивидуальную консультацию по вопросам работы с электронным журналом.
- 4.6.3 Анализирует данные по результативности учебного процесса, корректирует его, при необходимости формирует необходимые отчеты в бумажном виде по окончании учебных периодов.
- 4.6.4 Осуществляет периодический контроль за работой сотрудников по ведению ЭЖ в соответствии с планом-графиком должностного (внутришкольного) контроля (ВСОКО). Проверка ведения ЭЖ осуществляется всеми заместителями директора, по своему курируему направлению. Итоги проверки ЭЖ отражаются в справках, приказах по ОО. Результаты проверки ЭЖ заместителями директора доводятся до сведения учителей и классных руководителей на производственных совещаниях при директоре,

заместителях директора.

- 4.6.5 Создаёт и публикует объявления на электронной доске объявлений о времени и месте проведения школьных мероприятий, классных собраний, изменениях в расписании и другой оперативной информации для учителей, учеников и их родителей.
- 4.6.6 Бумажные версии ЭЖ/ЭД отчетных периодов, полученных от классных руководителей, отчеты учителей-предметников об учебных результатах хранит в специально отведенном месте (учебной части) до конца текущего учебного года. По окончании учебного года передает в архив ОО.

# **5. Выставление итоговых отметок**

- 5.1 Итоговые отметки учащихся за четверть, год должны быть обоснованы.
- 5.2 Отметки, полученные учащимся во время нахождения в санатории (больнице) могут быть учтены при выставлении итоговых отметок за четверть, год.
- 5.3 Для объективной четвертной аттестации учащихся необходимо иметь не менее трех отметок при учебной нагрузке один час в неделю, не менее пяти отметок при двухчасовой недельной учебной нагрузке по предмету, не менее девяти отметок при трехчасовой недельной учебной нагрузке по предмету и более.
- 5.4 Итоговая отметка за четверть «н/а» (не аттестован) может быть выставлена только в случае отсутствия трёх текущих отметок по предметам, имеющим одночасовую недельную нагрузку, пяти текущих отметок по предметам, имеющим недельную нагрузку два часа, девяти отметок при трёхчасовой недельной нагрузке и более, а также по причине болезни учащегося или пропуска учебных занятий без уважительной причины, его пребывания под следствием.
- 5.5 Итоговая отметка за год «н/а» (не аттестован) может быть выставлена только в случае наличия не менее двух итоговых отметок «н/а» за четверть.
- 5.6 Отметка за четверть выставляется с учетом средневзвешенного значения, рассчитанного самой системой в соответствии с правилами математического округления.
- 5.7 Годовая отметка по предмету выставляется учащимся 2-11 классов как среднее арифметическое отметок за четверти, отметки за промежуточную аттестацию в соответствии с правилами математического округления.
- 5.8 Итоговые (четвертные, годовые) отметки выставляются не позднее сроков, оговоренных приказом по школе о завершении учебного периода.
- 5.9 Итоговые отметки за год учащимся 9, 11 класса выставляются до заседания педагогического совета, на котором решается вопрос о допуске к государственной итоговой аттестации.
- 5.10 Итоговые отметки за 9 класс по русскому языку и математике определяются как среднее арифметическое годовых и экзаменационных отметок выпускника и выставляются в аттестат целыми числами в соответствии с правилами математического округления. Итоговые отметки за 9 класс по другим учебным предметам выставляются на основе годовой отметки выпускника за 9 класс.
- 5.11 Итоговые отметки за 11 класс определяются как среднее арифметическое четвертных (триместровых) и годовых отметок учащегося за каждый год обучения по образовательной программе среднего общего образования и выставляются в аттестат целыми числами в соответствии с правилами математического округления.

# **6. Контроль и хранение**

- 6.1. Директор общеобразовательной организации и администратор ЭЖ обеспечивают бесперебойное функционирование ЭЖ.
- 6.2. В случае необходимости использования данных ЭЖ из электронной формы в качестве печатного документа информация выводится на печать и заверяется в установленном порядке.

# **7. Отчетные периоды**

7.1. Отчеты по текущей успеваемости учащихся и качеству обучения оформляются по окончании каждой четверти и в конце текущего учебного года.

#### **8. Права и ответственность пользователей**

- 8.1 Все пользователи имеют право на своевременные консультации с заместителями директора по вопросам работы с ЭЖ.
- 8.2 Пользователи имеют право доступа к ЭЖ ежедневно и круглосуточно.
- 8.3 Учителя-предметники и классные руководители имеют право заполнять ЭЖ в закрепленном за ними учебном кабинете или в специально отведенных местах (кабинеты информатики) в соответствии с графиком работы этих кабинетов. Допускается заполнение ЭЖ учителями - предметниками и классными руководителями дома.
- 8.4 Учитель-предметник, классный руководитель несут ответственность за своевременное и достоверное внесение информации в ЭЖ, выставлении отметок, отметок о посещаемости учащихся.
- 8.5 Классный руководитель несет ответственность за актуальность информации по классу, обновление списков классов.
- 8.6 Все пользователи несут ответственность за сохранность своих реквизитов доступа.